# *spis treści*

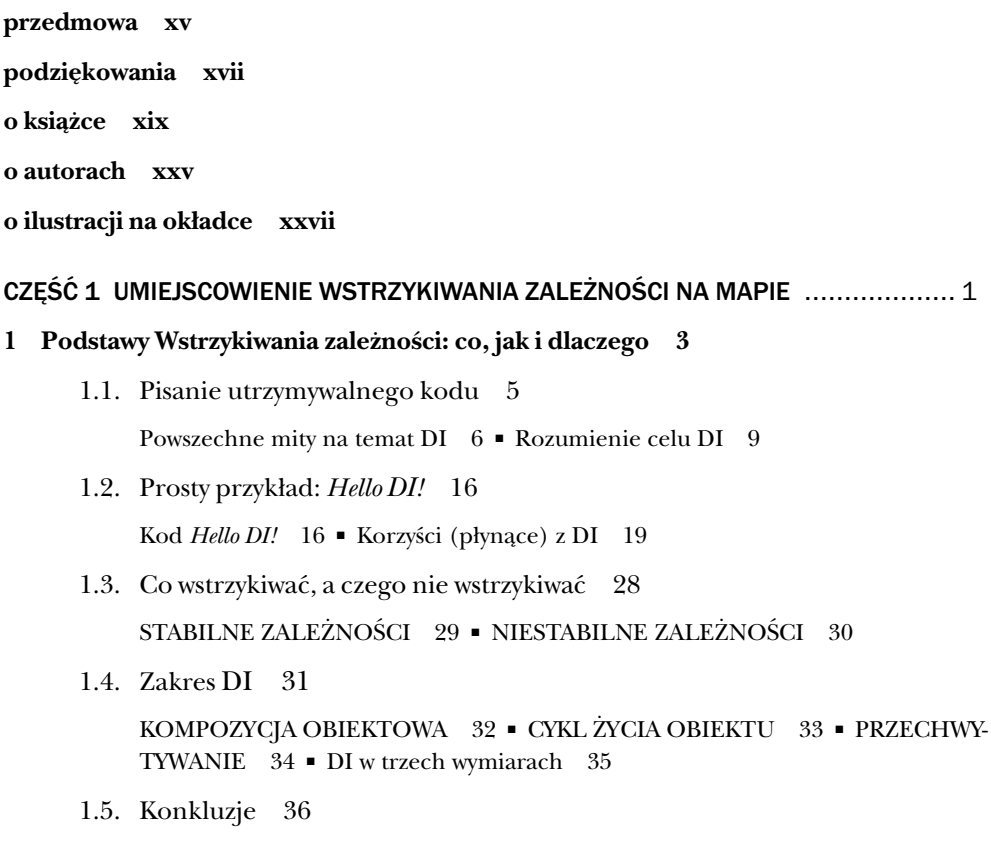

# **2 Pisanie ściśle powiązanego kodu 39**

2.1. Budowanie ściśle powiązanej aplikacji 40

Poznajmy Mary Rowan 41 ■ Tworzenie warstwy danych 42 ■ Tworzenie warstwy domeny 44 ■ Tworzenie warstwy interfejsu użytkownika 48

2.2. Ocena aplikacji ściśle powiązanej 50

Ocena grafu zależności 50 ■ Ocena tworzenia strukturalności 50

2.3. Analiza braku strukturalności 53

Analiza wykresu zależności 53 ■ Analiza interfejsu dostępu do danych 54 ■ Inne kwestie 56

2.4. Konkluzja 57

# **3 Pisanie luźno powiązanego kodu 59**

3.1. Ponowne budowanie aplikacji e-commerce 60

Budowanie bardziej utrzymywanego UI 63 ■ Budowanie niezależnego modelu domeny 69 ■ Budowanie nowej warstwy dostępu do danych 78 ■ Implementacja Adaptera **IUserContext** specyficznego dla ASP.NET Core 79 ■ Tworzenie aplikacji w PODSTAWIE KOMPOZYCJI 82

3.2. Analiza luźno powiązanej implementacji 82

Zrozumienie interakcji między komponentami 83 ■ Analizowanie nowego grafu zależności 84

Część 2 Katalog ............................................................................................................ 89

# **4 Wzorce DI 91**

4.1. PODSTAWA KOMPOZYCJI 93

Jak działa PODSTAWA KOMPOZYCJI 95 ■ Użycie KONTENERA DI w PODSTA-WIE KOMPOZYCJI 96 ■ Przykład: Implementowanie PODSTAWY KOMPOZYCJI przy użyciu CZYSTEGO DI 97 ■ Pozorna eksplozja zależności 100

4.2. WSTRZYKIWANIE KONSTRUKTOREM 102

Jak działa WSTRZYKIWANIE KONSTRUKTOREM 102 ■ Kiedy używać WSTRZY-KIWANIA KONSTRUKTOREM 104 ■ Znany sposób użycia WSTRZYKIWANIA KONSTRUKTOREM 107 ■ Przykład: Dodawanie przeliczania walut do wyróżnionych produktów 108 ■ Podsumowanie 110

4.3. WSTRZYKIWANIE METODĄ 112

Jak działa WSTRZYKIWANIE METODĄ 112 ■ Kiedy używać WSTRZYKIWA-NIA METODĄ 113 ■ Znany sposób użycia WSTRZYKIWANIA METODĄ 119 ■ Przykład: Dodawanie przewalutowania do ENCJI **Product** 121

# 4.4. WSTRZYKIWANIE WŁAŚCIWOŚCIĄ 123

Jak działa WSTRZYKIWANIE WŁAŚCIWOŚCIĄ 124 ■ Kiedy używać WSTRZYKIWA-NIA WŁAŚCIWOŚCIĄ 125 ■ Znane zastosowania WSTRZYKIWANIA WŁAŚCIWOŚ-CIĄ 128 ■ Przykład: WSTRZYKIWANIE WŁAŚCIWOŚCIĄ jako model rozszerzalności biblioteki do ponownego użycia 128

4.5. Wybieranie wzorca (do pracy) 131

## **5 Antywzorce DI 135**

## 5.1. ANTYWZORZEC CONTROL FREAK 138

Przykład: CONTROL FREAK przez nowo powstające ZALEŻNOŚCI 139 ■ Przykład: CONTROL FREAK przez fabryki 140 ■ Przykład: CONTROL FREAK przez przeciążone konstruktory 146 ■ Analiza CONTROL FREAK 147

5.2. LOKALIZATOR USŁUG 149

Przykład: ProductService przy użyciu LOKALIZATORA USŁUG 151 ■ Analiza LOKALIZATORA USŁUG 154

## 5.3. KONTEKST OTOCZENIA 158

Przykład: Dostęp do czasu przez KONTEKST OTOCZENIA 159 ■ Przykład: Logowanie przez KONTEKST OTOCZENIA 161 ■ Analiza KONTEKSTU OTOCZENIA 162

## 5.4. Antywzorzec OGRANICZONEJ KONSTRUKCJI 166

Przykład: Późne wiązanie ProductRepository 167 ■ Analiza OGRANICZONEJ KONSTRUKCJI 169

## **6 Zapachy kodu 176**

6.1. Radzenie sobie z zapachem kodu Przesadnego Wstrzykiwania Konstruktorem 177

Rozpoznawanie Przesadnego Wstrzykiwania Konstruktorem 179 ■ Refaktorowanie z Przesadnego Wstrzykiwania Konstruktorem do Usług fasadowych 182 ■ Refaktorowanie z Przesadnego Wstrzykiwania Konstruktorem do zdarzeń domeny 187

6.2. Nadużywanie Fabryk abstrakcyjnych 195

Nadużywanie Fabryk abstrakcyjnych do pokonania problemów cyklu życia 195 ■ Nadużywanie Fabryk abstrakcyjnych do wybierania ZALEŻNOŚCI na podstawie danych czasu wykonania 203

6.3. Naprawianie cyklicznych ZALEŻNOŚCI 209

Przykład: Cykliczne ZALEŻNOŚCI spowodowane naruszeniem SRP 211 ■ Analiza cyklu ZALEŻNOŚCI Mary 215 ■ Refaktoring naruszeń SRP, aby rozwiązać cykl ZALEŻ-NOŚCI 216 ■ Powszechne strategie przerywania cyklów ZALEŻNOŚCI 220 ■ Ostateczność: przerwanie cyklu za pomocą WSTRZYKIWANIA WŁAŚCIWOŚCIĄ 220

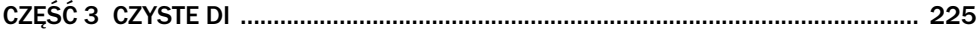

## **7 Kompozycja aplikacji 227**

7.1. Komponowanie aplikacji konsolowej 230

Przykład: Uaktualnienie kursu walut przy użyciu programu UpdateCurrency 230 ■ Budowanie PODSTAWY KOMPOZYCJI programu UpdateCurrency 231 ■ Komponowanie grafów obiektów w **CreateCurrencyParser** 232 ■ Głębsze spojrzenie na warstwy UpdateCurrency 233

7.2. Komponowanie aplikacji UWP 234

Kompozycja UWP 235 ■ Przykład: Podłączanie aplikacji typu gruby klient do zarządzania produktami 235 ■ Implementowanie PODSTAWY KOMPOZYCJI w aplikacji UWP 243

7.3. Komponowanie aplikacji ASP.NET Core MVC 246

Tworzenie własnego aktywatora kontrolera 247 ■ Konstruowanie własnej warstwy middleware przy użyciu CZYSTEGO DI 250

#### **8 Cykl życia obiektu 254**

8.1. Zarządzanie CYKLEM ŻYCIA ZALEŻNOŚCI 256

Wprowadzenie ZARZĄDZANIA CYKLEM ŻYCIA 257 ■ Zarządzanie cyklem życia przy użyciu CZYSTEGO DI 261

8.2. Pracowanie z usuwalnymi ZALEŻNOŚCIAMI 264

Konsumowanie usuwalnych ZALEŻNOŚCI 265 ■ Zarządzanie usuwalnymi ZALEŻNOŚCIAMI 269

8.3. Katalog STYLÓW ŻYCIA 275

STYL ŻYCIA SINGLETON 276 ■ PRZEJŚCIOWY STYL ŻYCIA 279 ■ ZAKRE-SOWY STYL ŻYCIA 281

8.4. Złe wybory STYLU ŻYCIA 287

POJMANE ZALEŻNOŚCI 288 ■ Wybór STYLU ŻYCIA wyciekający do klas konsumujących przez CIEKNĄCE ABSTRAKCJE 290 ■ Powodowanie błędów współbieżności przez łączenie instancji z cyklem życia jednego wątku 297

#### **9 Przechwytywanie 303**

9.1. Przedstawienie PRZECHWYTYWANIA 305

Wzorzec projektowy dekorator 306 ■ Przykład: Implementowanie audytowania przy użyciu Dekoratora 311

9.2. Implementowanie ZAGADNIEŃ PRZEKROJOWYCH 314

Przechwytywanie za pomocą wzorca Bezpiecznik 315 ■ Raportowanie wyjątków przy użyciu wzorca Dekorator 321 ■ Zapobieganie nieautoryzowanemu dostępowi do wrażliwej funkcjonalności przy użyciu Dekoratora 323

## **10 Rozmyślne Programowanie Aspektowe 326**

- 10.1. Wprowadzenie do AOP 327
- 10.2. Zasady SOLID 330

ZASADA POJEDYNCZEJ ODPOWIEDZIALNOŚCI (SRP) 331 ■ ZASADA OTWARTE/ZAMKNIĘTE (OCP) 332 ■ ZASADA PODSTAWIENIA LISKOV (LSP) 332 ■ ZASADA SEGREGACJI INTERFEJSÓW (ISP) 333 ■ ZASADA OD-WRÓCENIA ZALEŻNOŚCI (DIP) 333 ■ Zasady SOLID a PRZECHWYTYWANIE 333

10.3. SOLID jako sterownik dla AOP 334

Przykład: Implementowanie funkcjonalności związanych z produktem przy użyciu IProductService 334 ■ Analiza IProductService z perspektywy SOLID 336 ■ Ulepszanie projektu przez zastosowanie zasad SOLID 339 ■ Dodanie większej liczby ZAGADNIEŃ PRZEKROJOWYCH 353 ■ Wnioski 363

#### **11 Programowanie Aspektowe oparte na narzędziach 367**

11.1. Dynamiczne PRZECHWYTYWANIE 368

Przykład: PRZECHWYTYWANIE za pomocą Castle Dynamic Proxy 371 ■ Analiza dynamicznego PRZECHWYTYWANIA 373

11.2. Tkanie w czasie kompilacji 375

Przykład: Zastosowanie aspektu transakcji przy użyciu tkania w czasie kompilacji 377 ■ Analiza tkania w czasie kompilacji 379

```
Część 4 Kontenery DI................................................................................................ 385
```
#### **12 Wprowadzenie do Kontenera DI 387**

12.1. Wprowadzenie do KONTENERÓW DI 389

Odkrywanie API kontenerów rozwiązującego ZALEŻNOŚCI 389 ■ AUTOMA-TYCZNE PODŁĄCZANIE 392 ■ Przykład: Implementowanie uproszczonego KONTENERA DI, który wspiera AUTOMATYCZNE PODŁĄCZANIE 393

# 12.2. Konfigurowanie KONTENERÓW DI 401

Konfigurowanie kontenerów za pomocą plików konfiguracyjnych 403 ■ Kontenery konfiguracyjne przy użyciu KONFIGURACJI JAKO KODU 406 ■ Konfigurowanie kontenerów przez konwencję przy użyciu AUTO-REJESTRA-CJI 409 ■ Mieszanie i dopasowywanie podejść konfiguracji 415

## 12.3. Kiedy używać KONTENERA DI 416

Używanie bibliotek trzecich oznacza koszty i ryzyko 416 ■ CZYSTE DI daje krótszy cykl feedbacku 419 ■ Werdykt: kiedy używać KONTENERA DI 420

#### **13 Kontener DI Autofac 425**

13.1. Wprowadzenie do Autofac 426

Rozwiązywanie obiektów 427 ■ Konfigurowanie **ContainerBuilder** 430

13.2. Zarządzanie cyklem życia 437

Konfigurowanie zakresów instancji 438 ■ Zwalnianie komponentów 440

13.3. Rejestrowanie trudnych API 443

Konfigurowanie prymitywnych ZALEŻNOŚCI 443 ■ Rejestrowanie obiektów za pomocą bloków kodu 445

13.4. Praca z licznymi komponentami 447

Wybieranie wśród wielu kandydatów 447 ■ Podłączenie sekwencji 452 ■ Podłączanie Dekoratorów 455 ■ Pisanie Kompozytów 458

#### **14 Kontener DI Simple Injector 463**

14.1. Wprowadzenie do Simple Injector 464

Tworzenie obiektów 466 ■ Konfigurowanie kontenera 468

14.2. Zarządzanie cyklem życia 476

Konfigurowanie STYLÓW ŻYCIA 477 ■ Zwalnianie komponentów 478 ■ Zakresy otoczenia 481 ■ Diagnozowanie kontenera pod kątem częstych problemów cyklu życia 483

14.3. Rejestrowanie trudnych API 486

Konfigurowanie prymitywnych ZALEŻNOŚCI 486 ■ Wyciąganie prymitywnych ZALEŻNOŚCI do Obiektów Parametrów 488 ■ Rejestrowanie obiektów za pomocą bloków kodu 489

14.4. Praca z licznymi komponentami 490

Wybieranie spośród licznych kandydatów 491 ■ Podłączanie sekwencji 494 ■ Podłączanie Dekoratorów 497 ■ Podłączanie Kompozytów 500 ■ Sekwencje są strumieniami 502

## **15 Kontener DI Microsoft.Extensions.DependencyInjection 507**

15.1. Wprowadzenie do Microsoft.Extensions.DependencyInjection 508

Rozwiązywanie obiektów 510 ■ Konfigurowanie **ServcieCollection** 512

15.2. Zarządzanie cyklem życia 518

Konfigurowanie STYLÓW ŻYCIA 519 ■ Zwalnianie komponentów 519

15.3. Rejestrowanie trudnych API 522

Konfigurowanie prymitywnych ZALEŻNOŚCI 522 ■ Wyciąganie prymitywnych ZALEŻNOŚCI do Obiektów Parametru 523 ■ Rejestrowanie obiektów za pomocą bloków kodu 524

15.4. Praca z licznymi komponentami 526

Wybieranie wśród licznych kandydatów 526 ■ Podłączanie sekwencji 530 ■ Podłączanie Dekoratorów 533 ■ Podłączanie Kompozytów 537

## **słowniczek terminologii 545**

## **literatura 549**

Pozycje drukowane 549 Pozycje online 550 Inne źródła 551

**indeks 553**